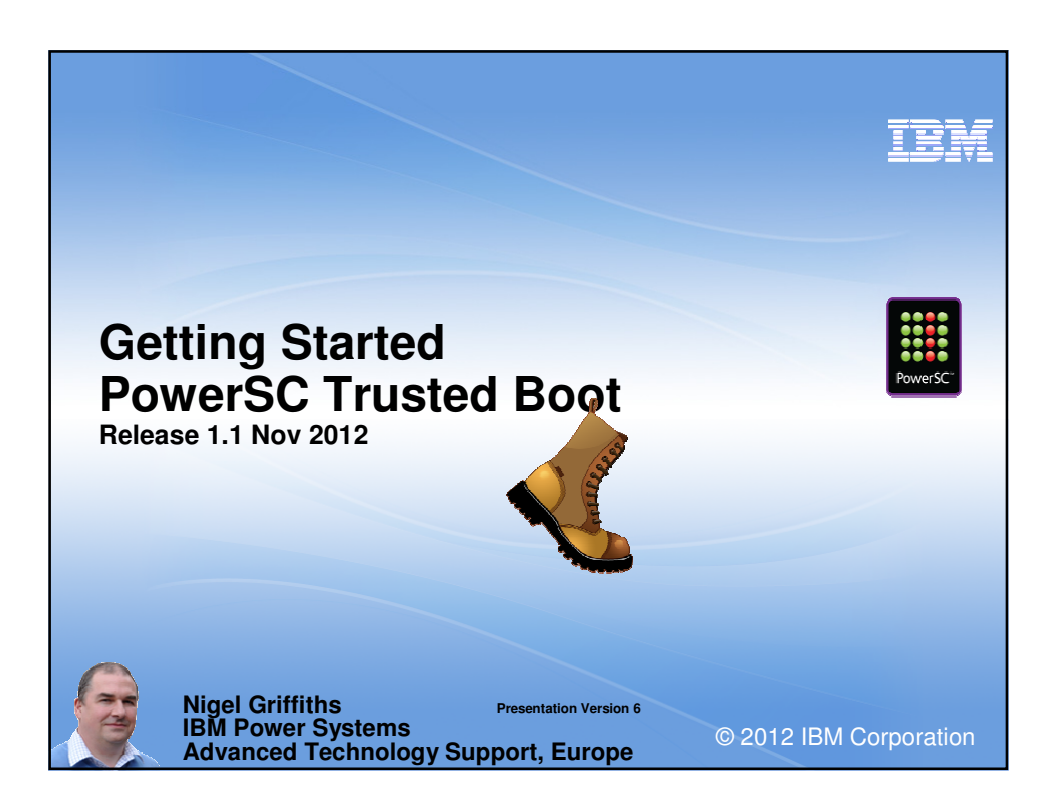

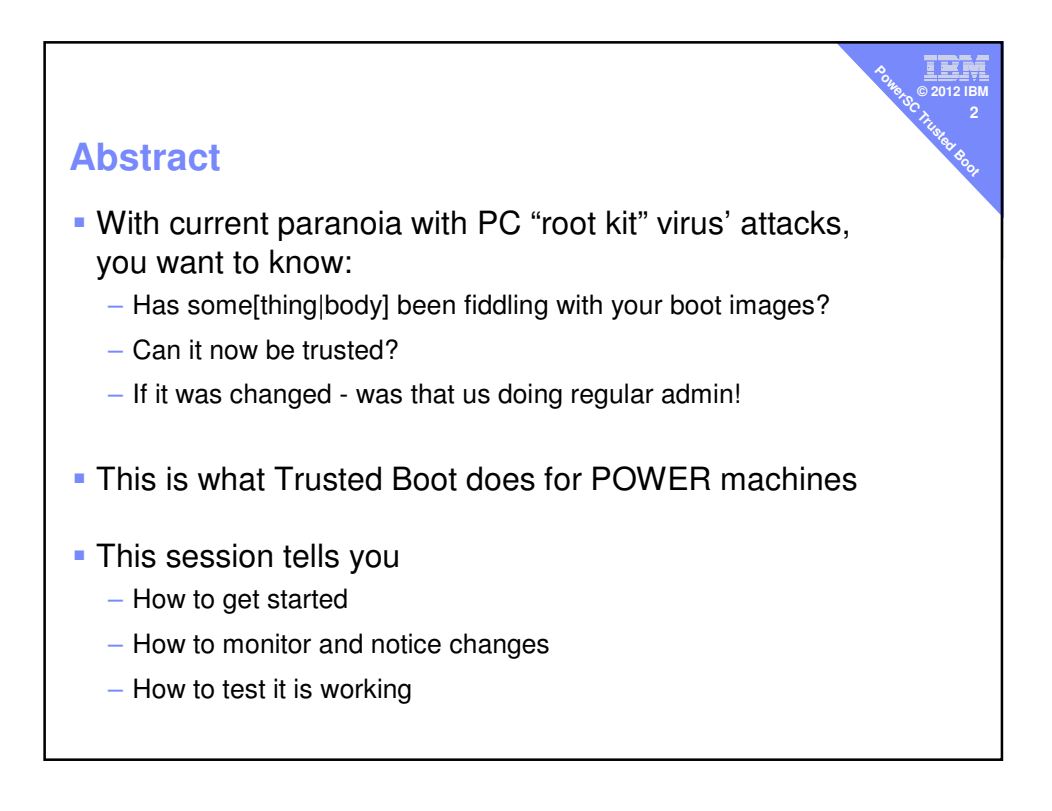

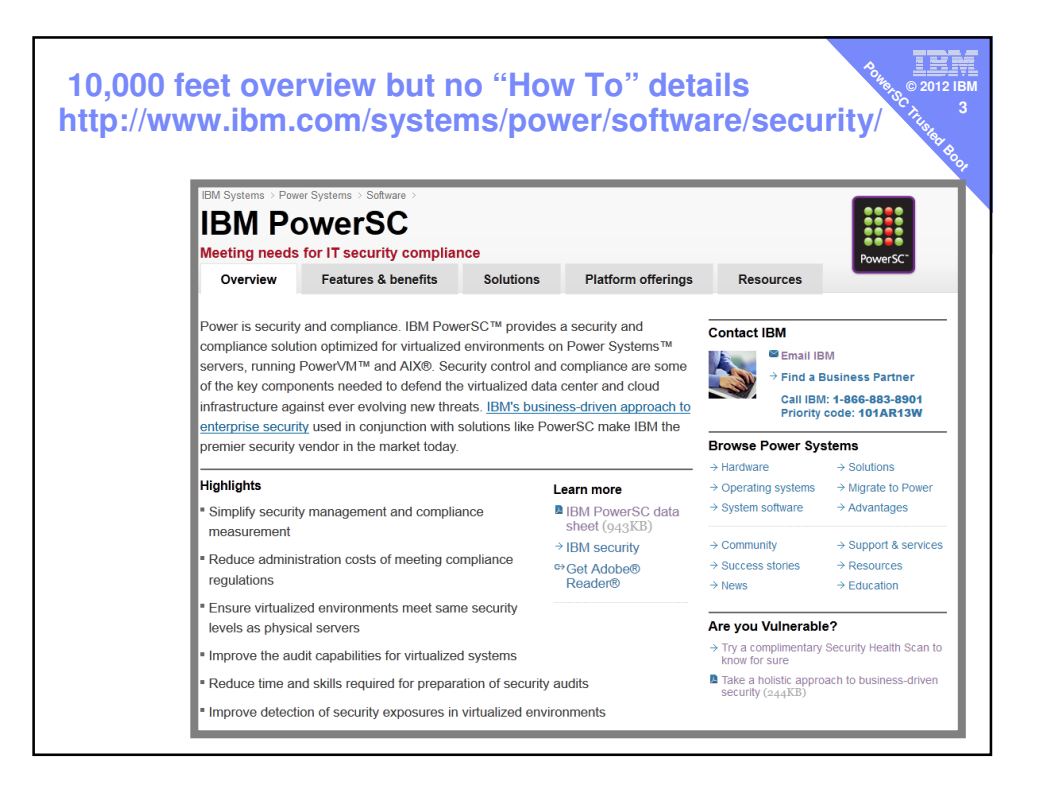

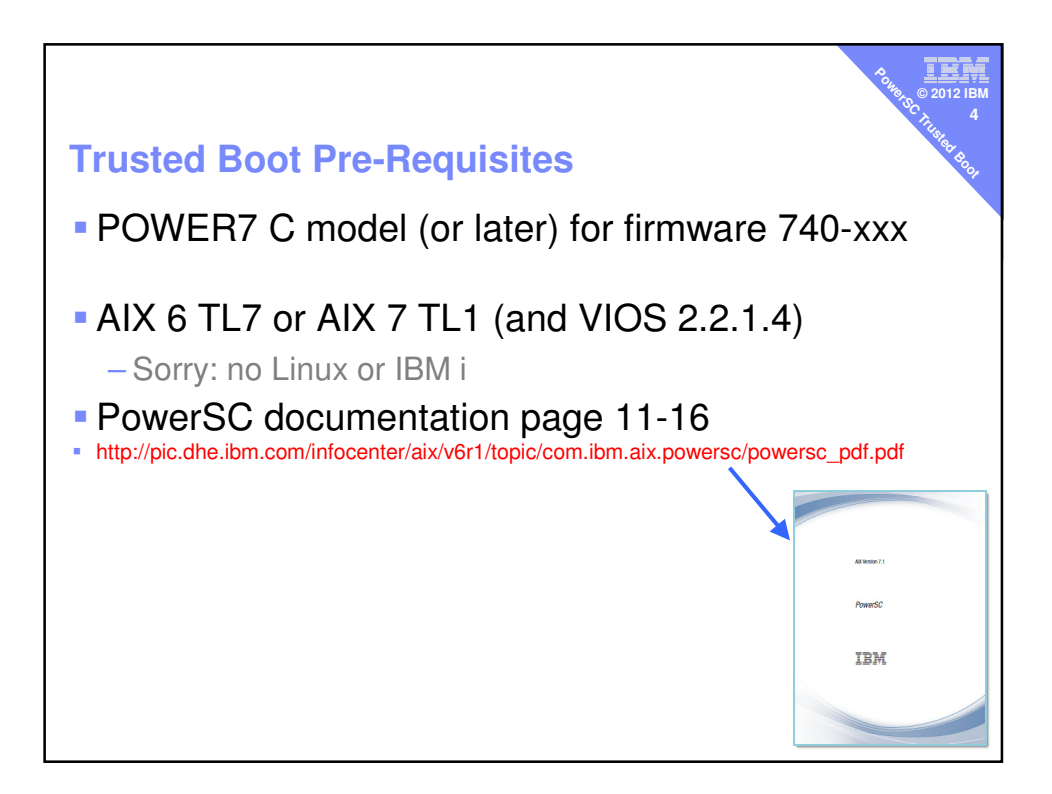

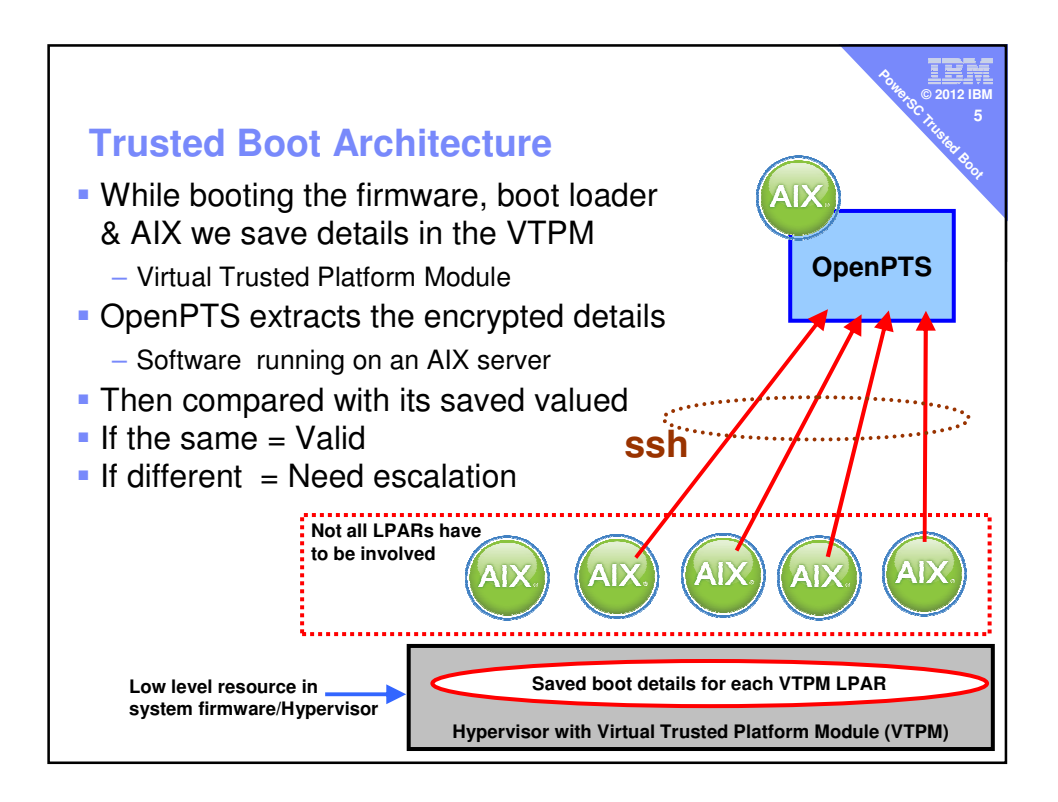

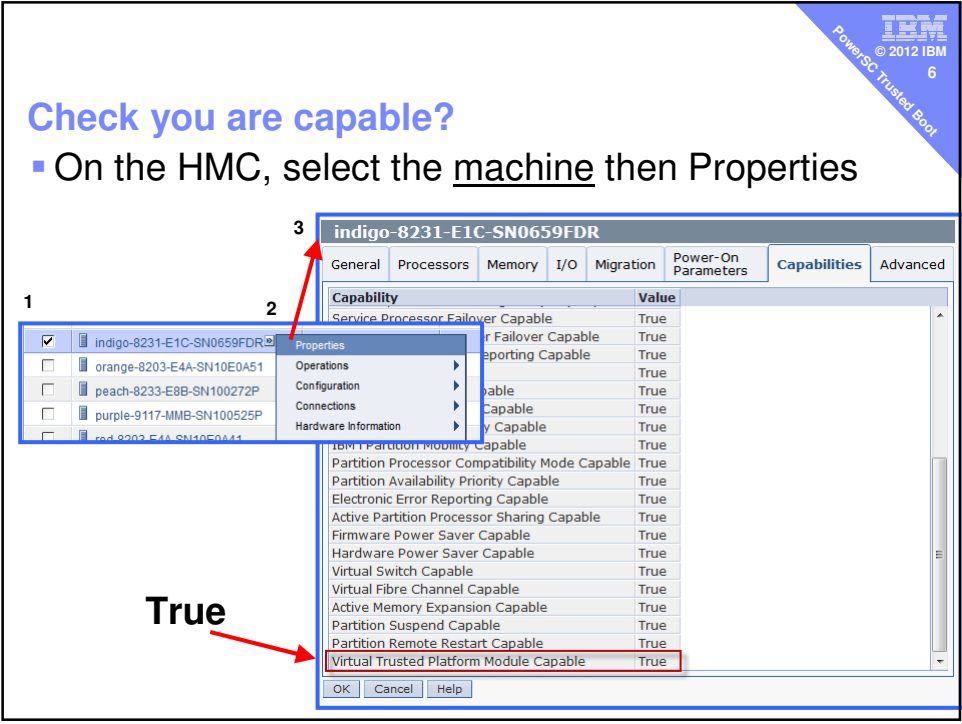

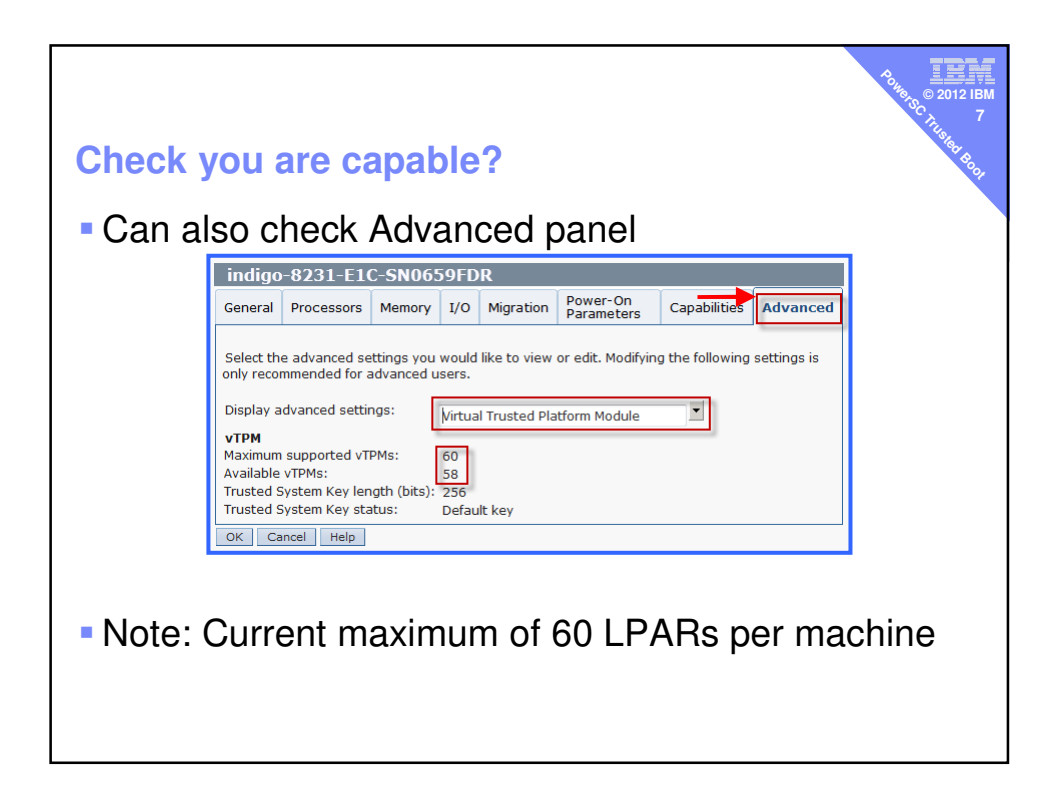

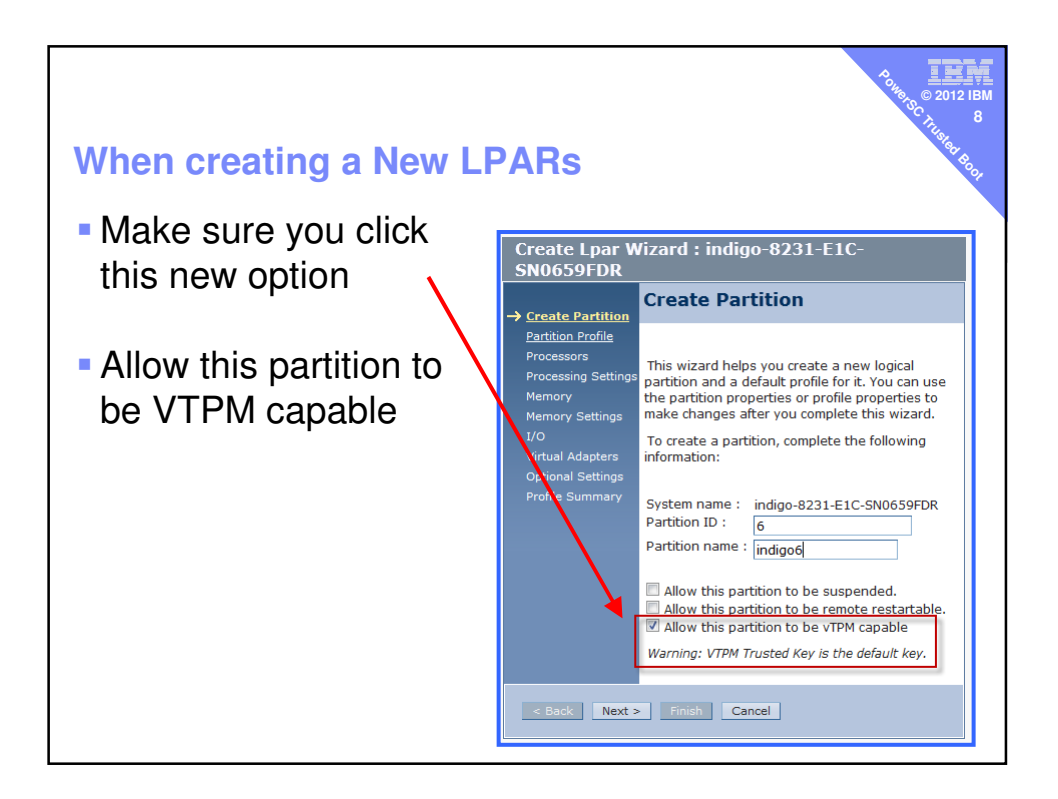

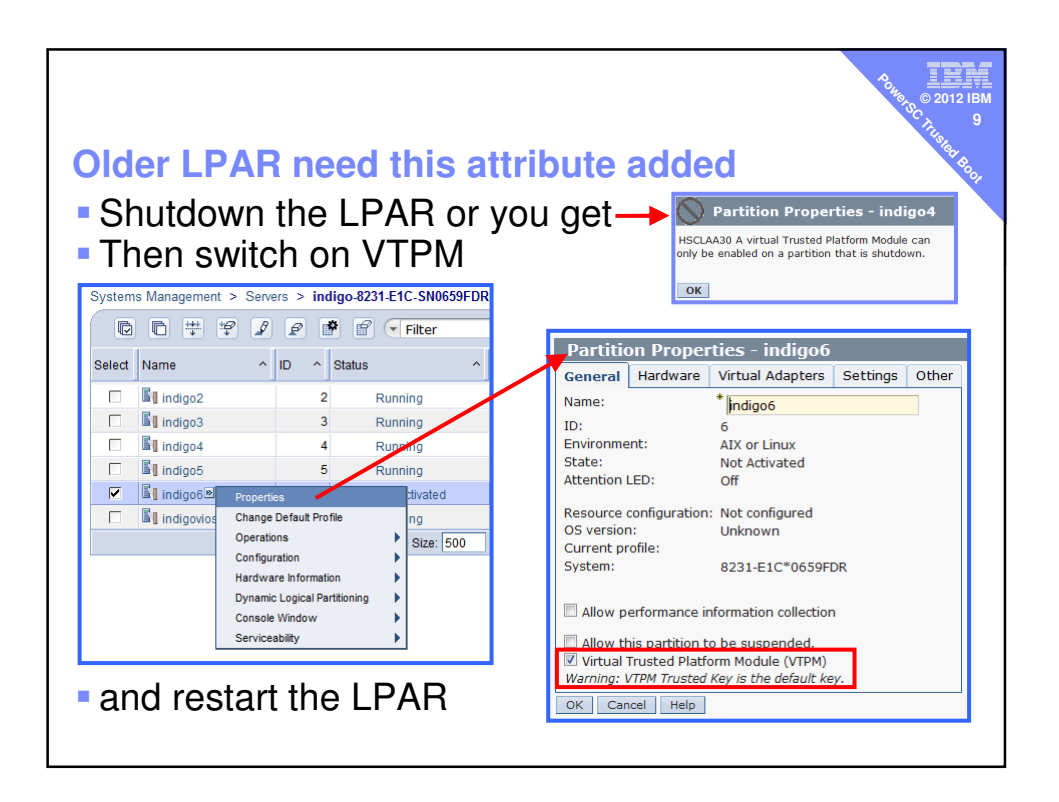

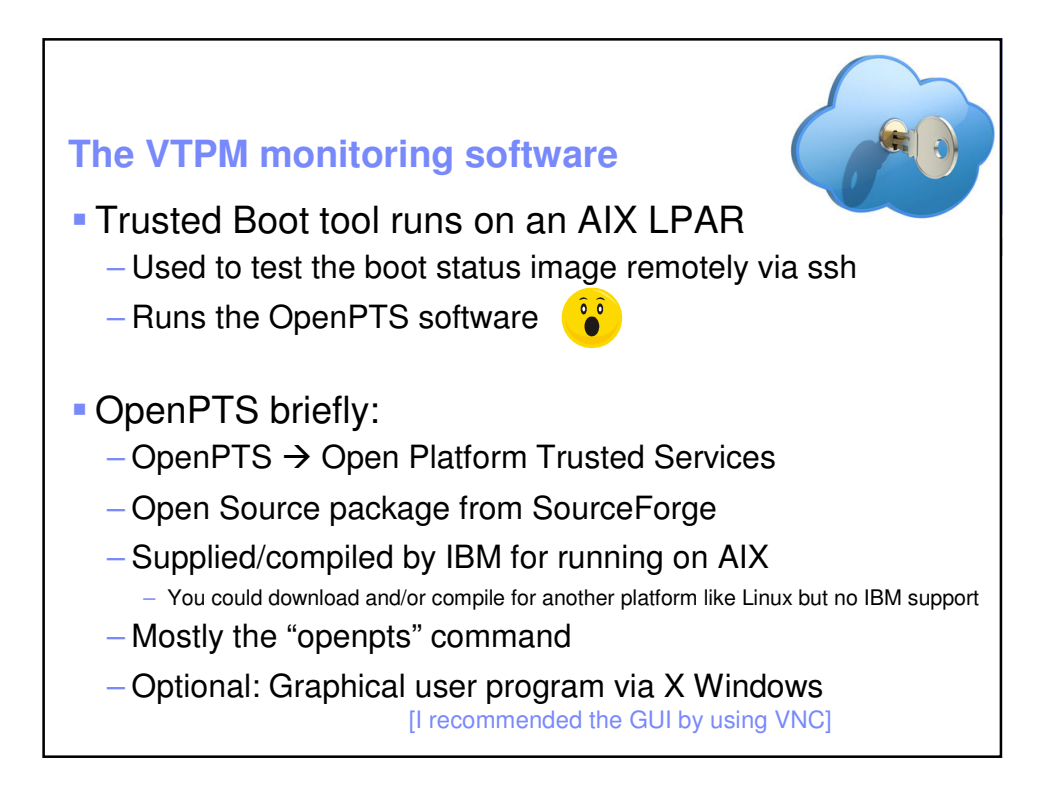

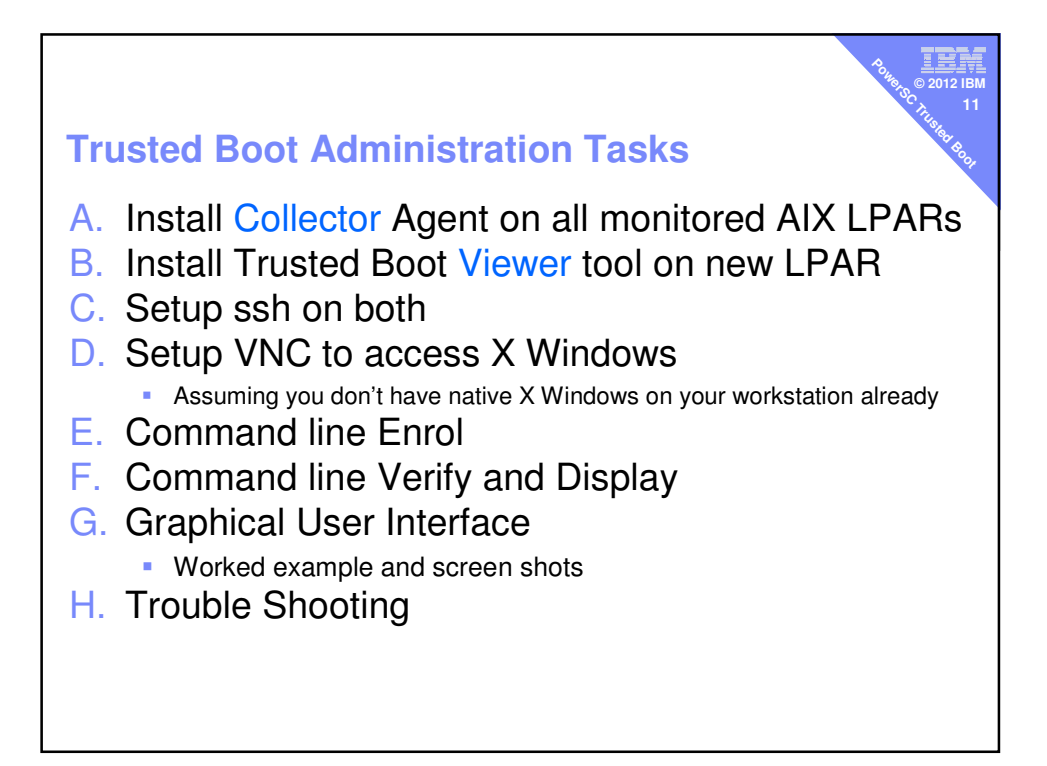

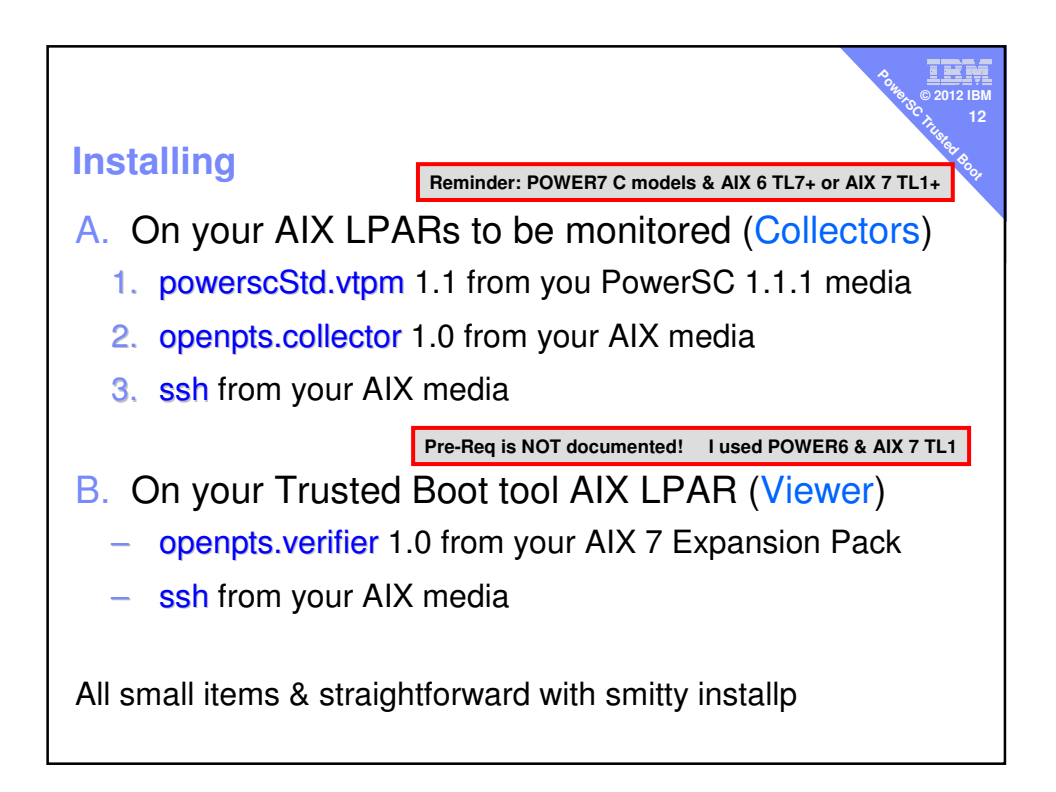

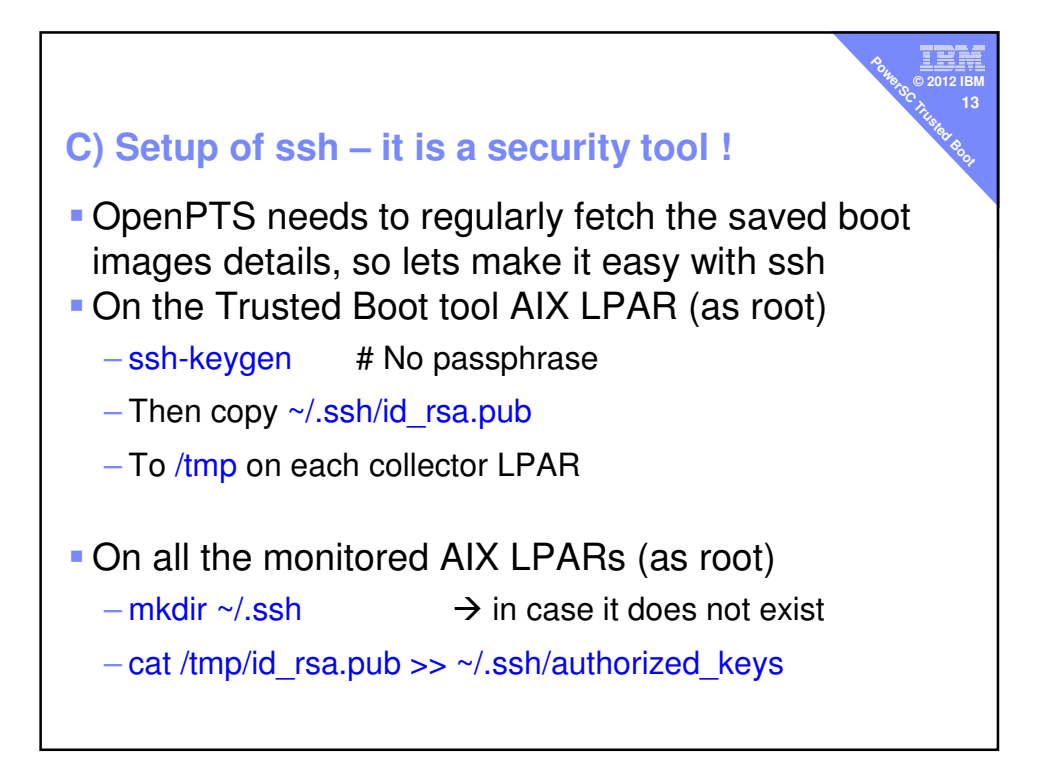

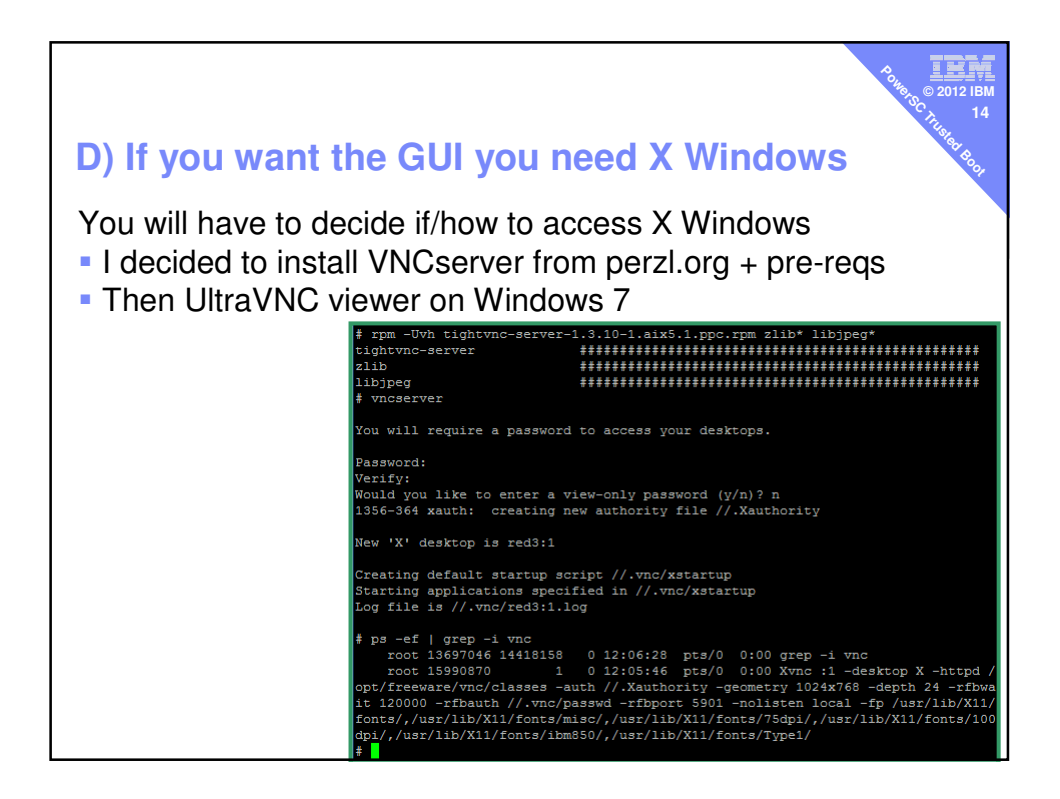

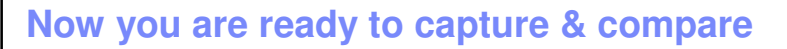

**Sultance EDGITHS 15**

- My POWER7 Power 710 C model
	- Called indigo with LPARs indigo2, indigo3, …
	- All AIX 7 TL1 SP 3 or 4
	- My OpenPTS Mgr is on AIX 7 but on POWER6

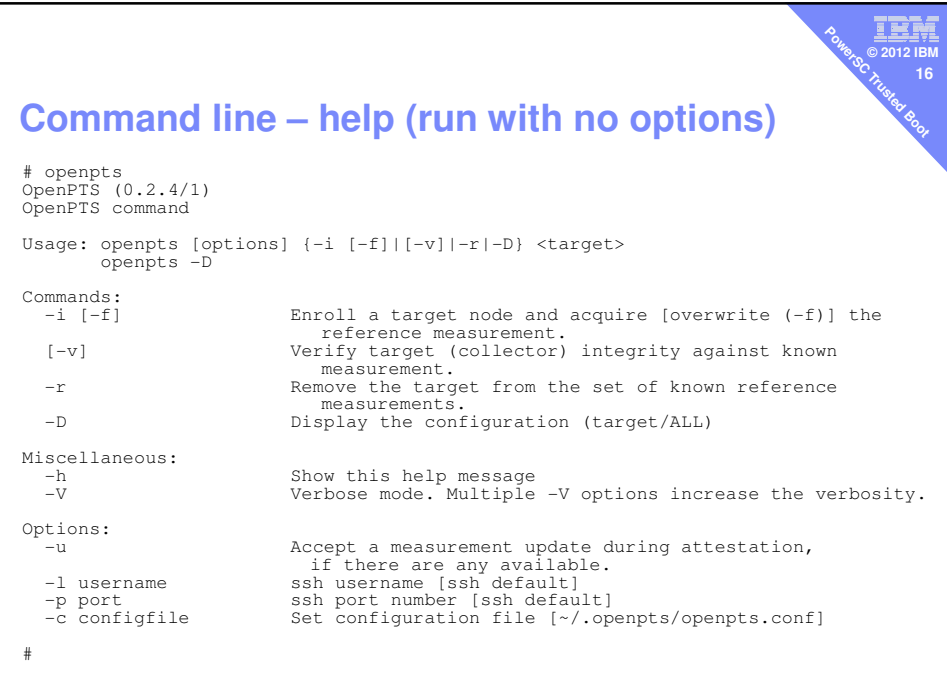

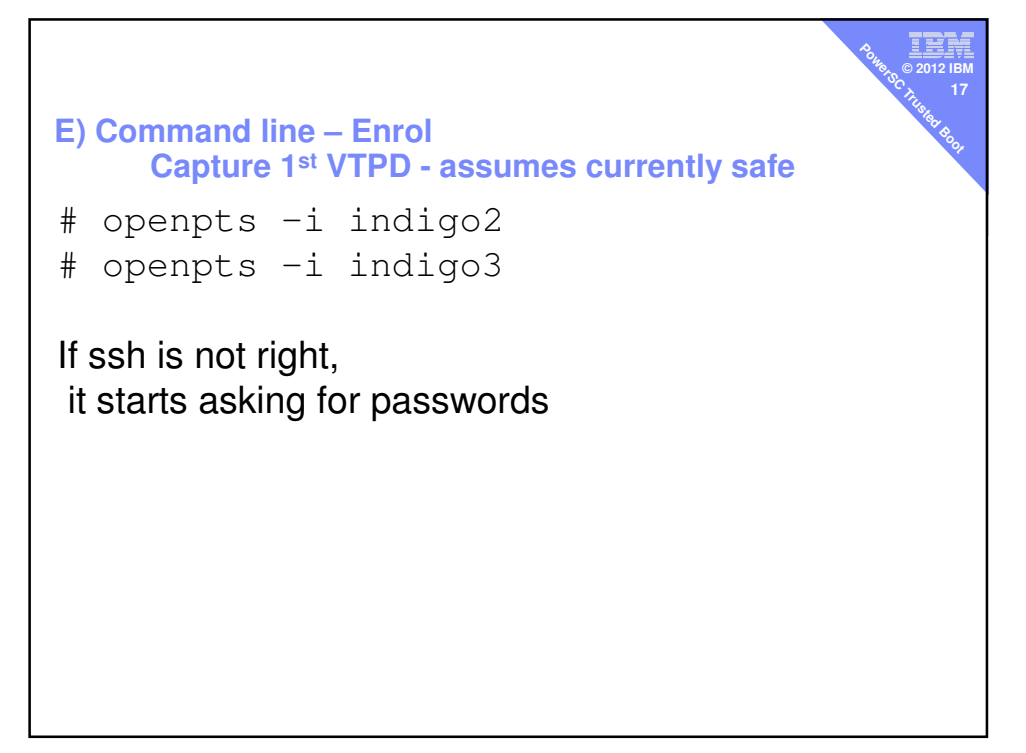

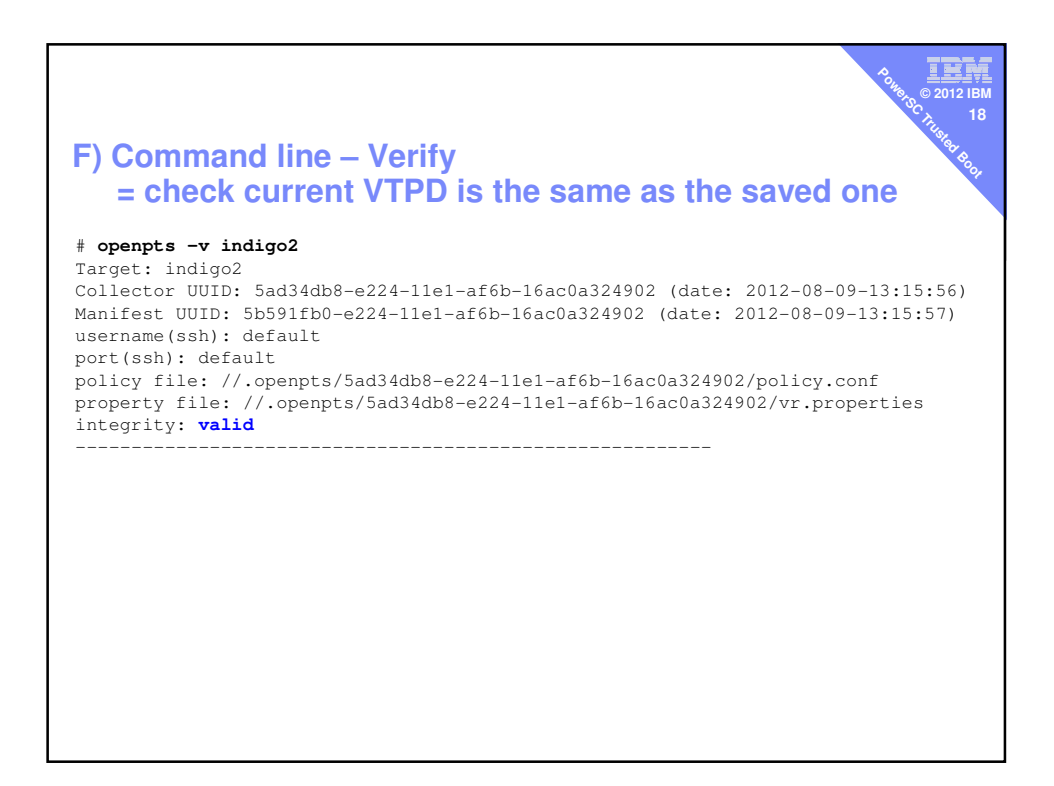

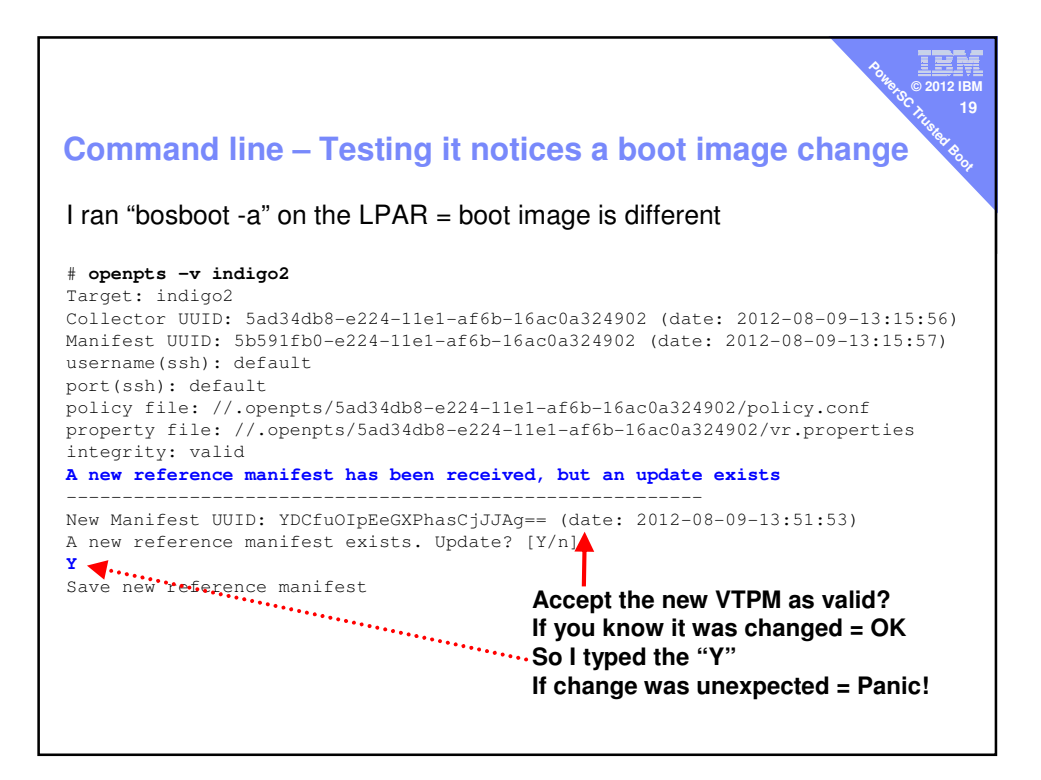

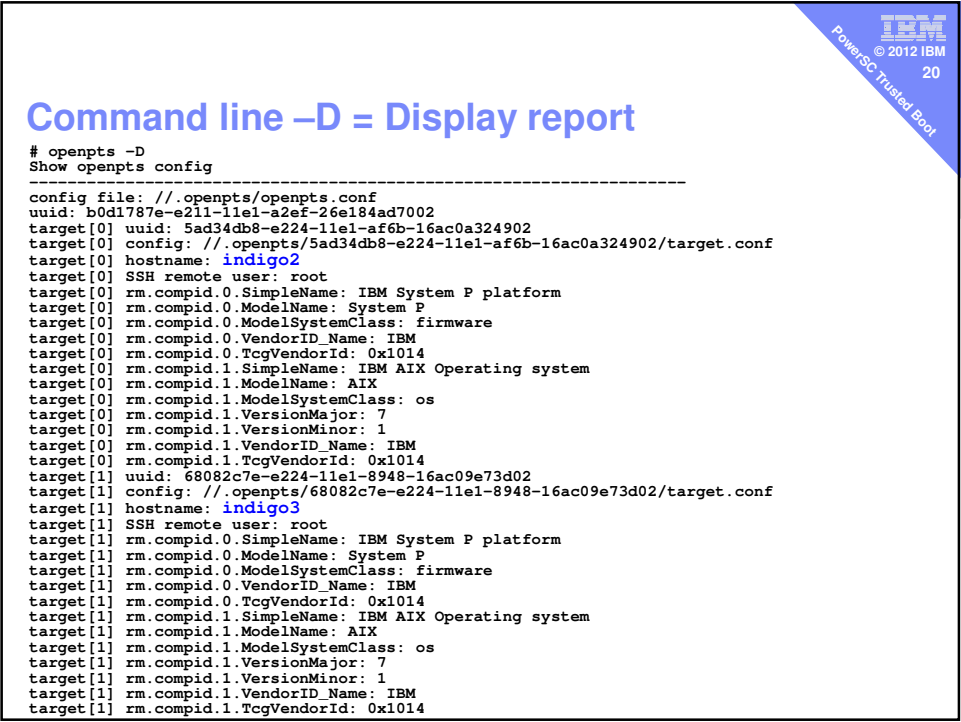

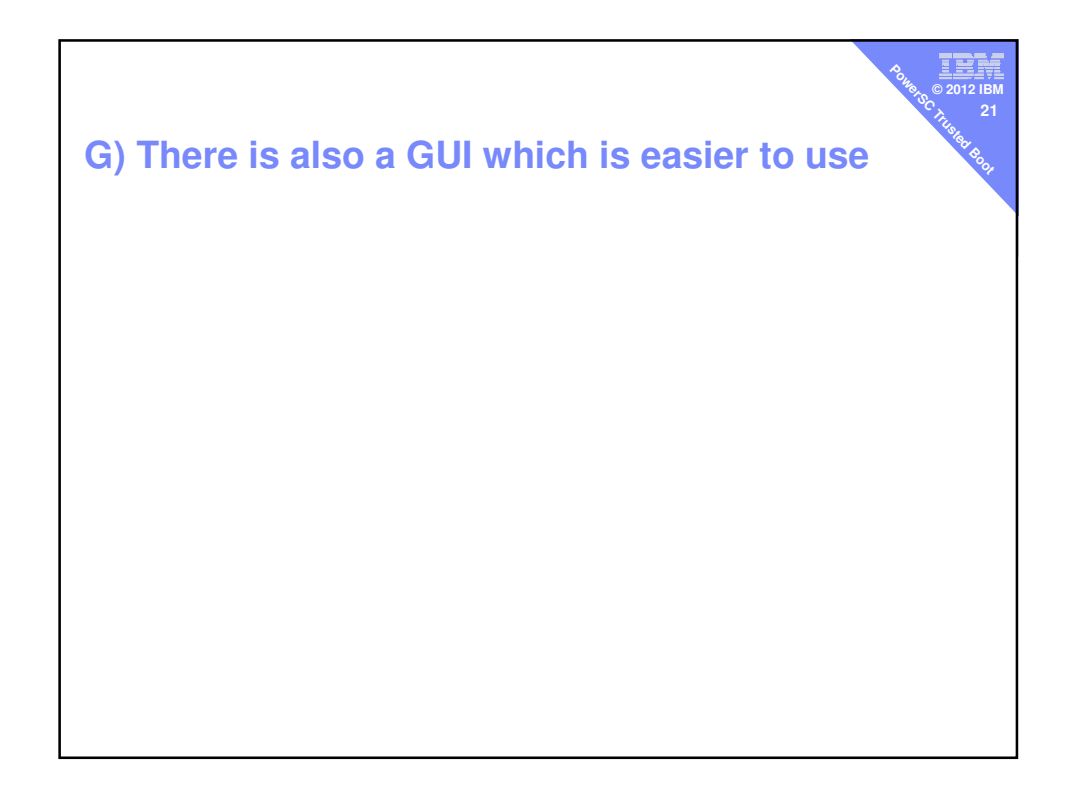

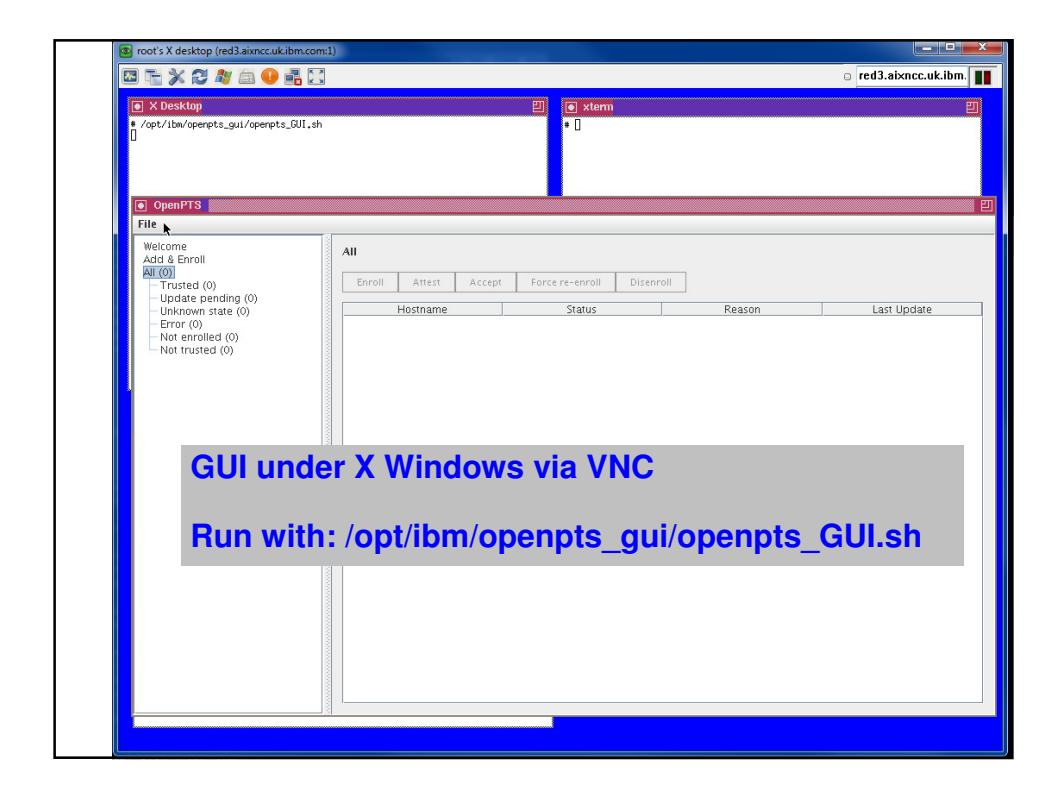

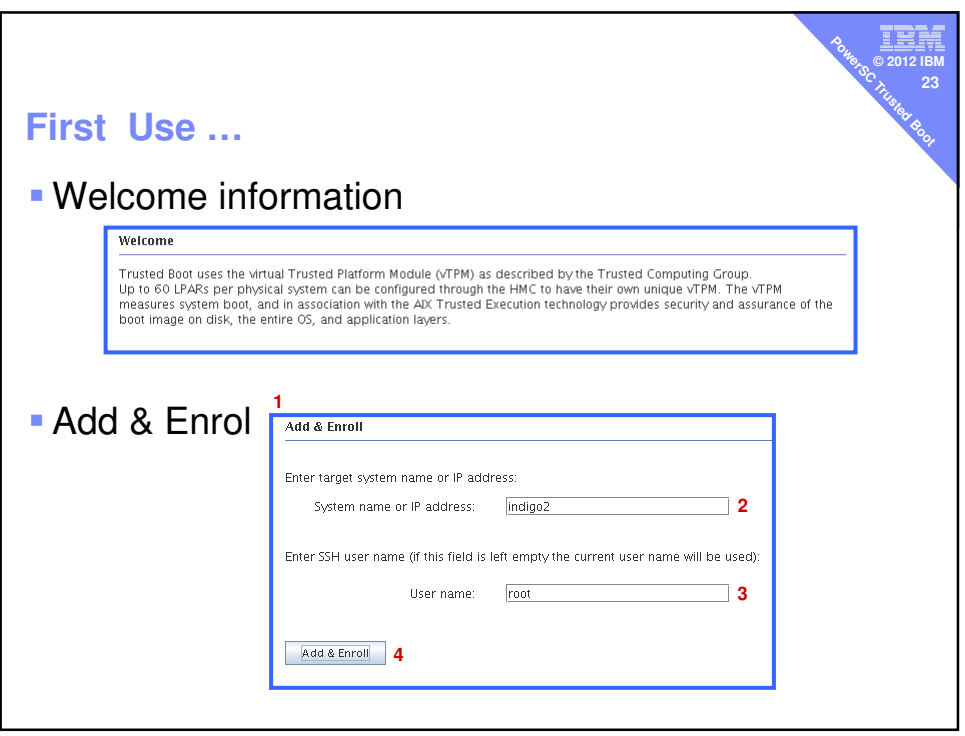

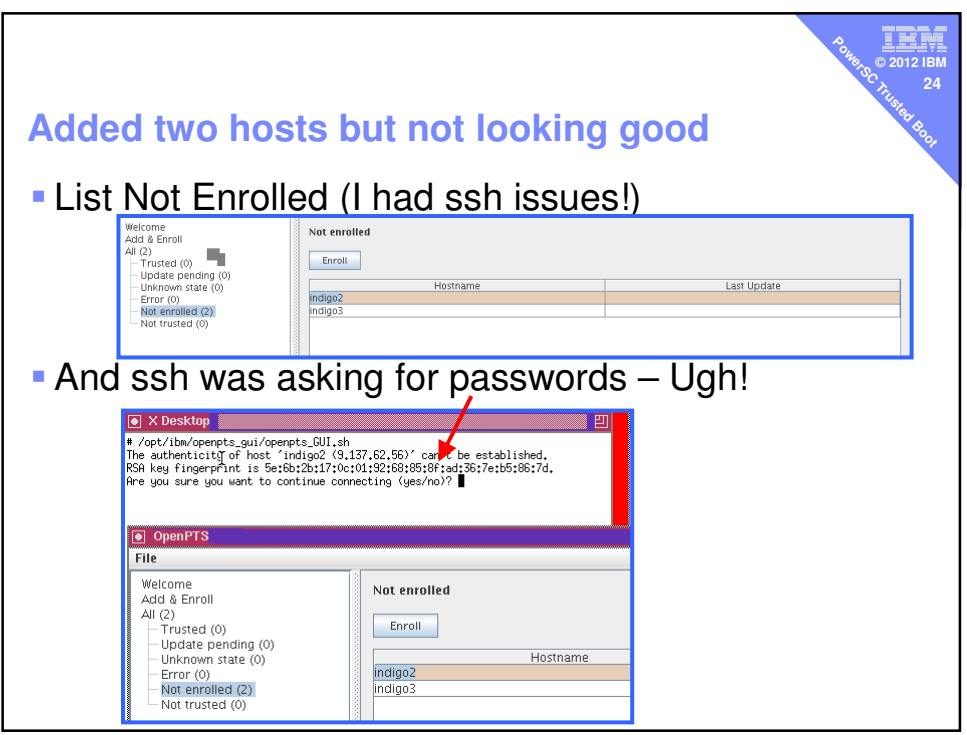

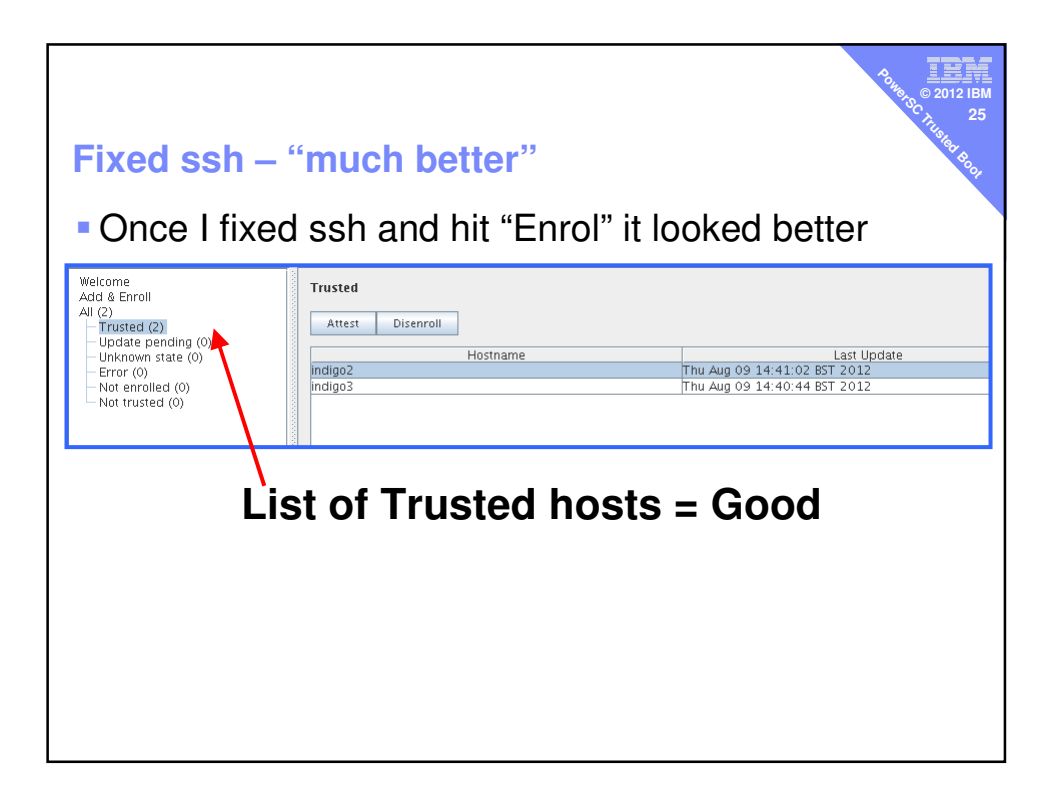

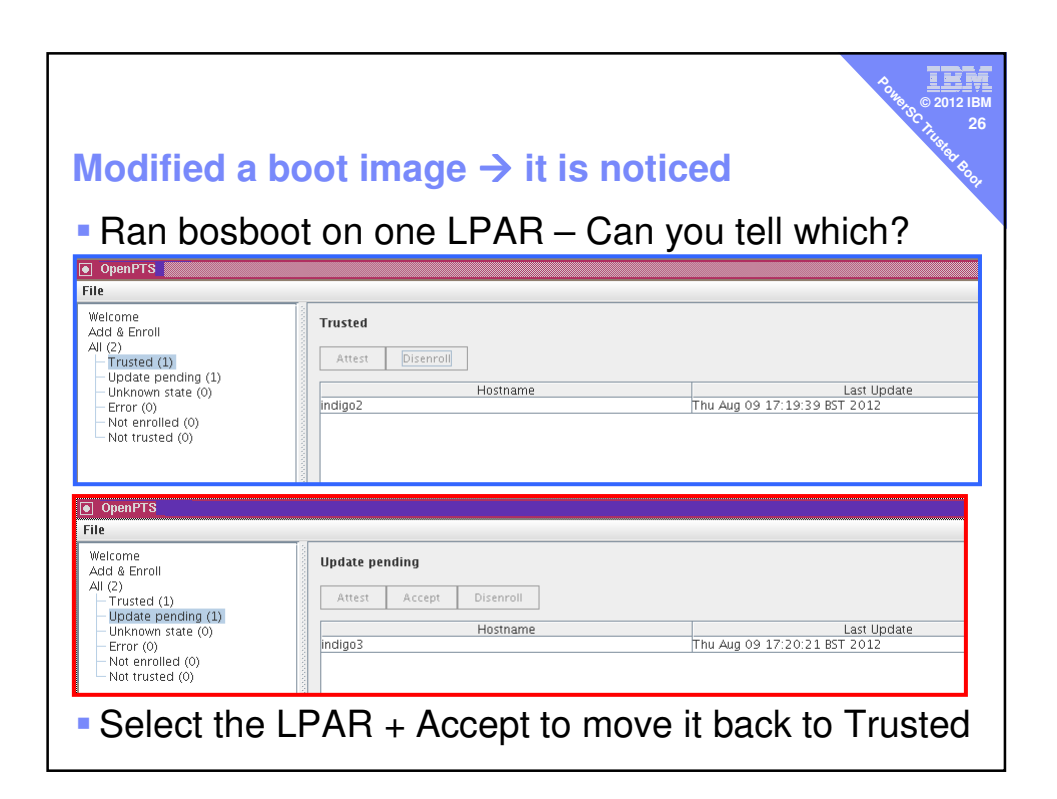

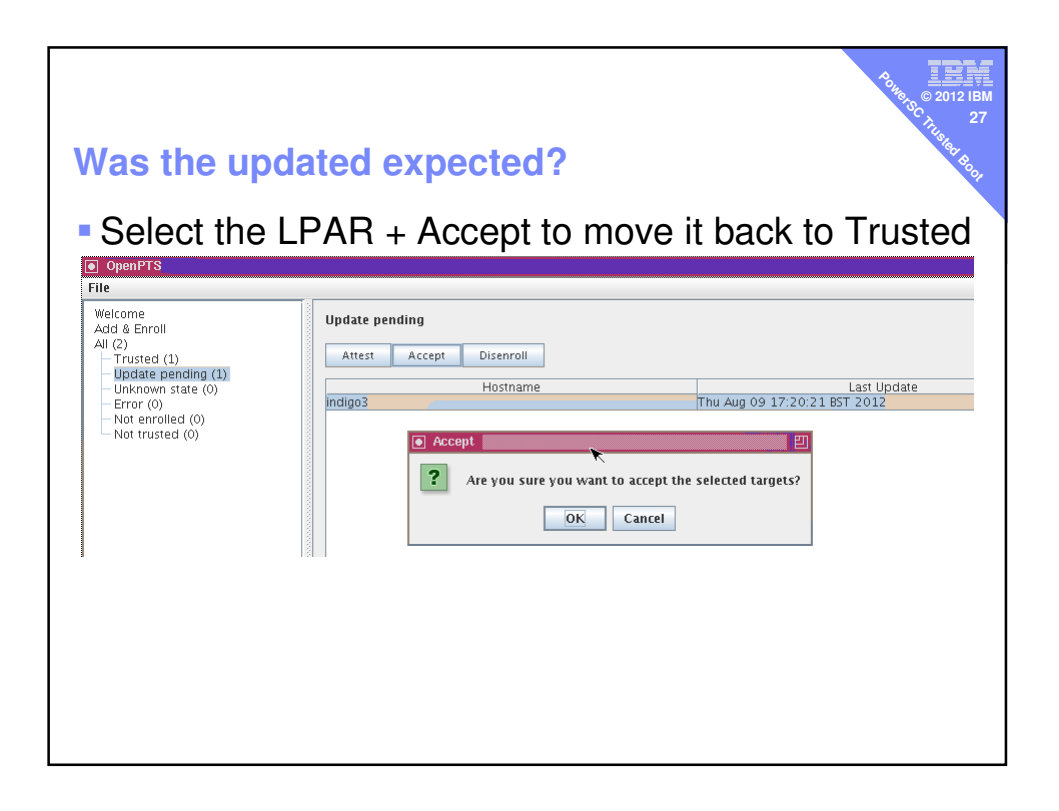

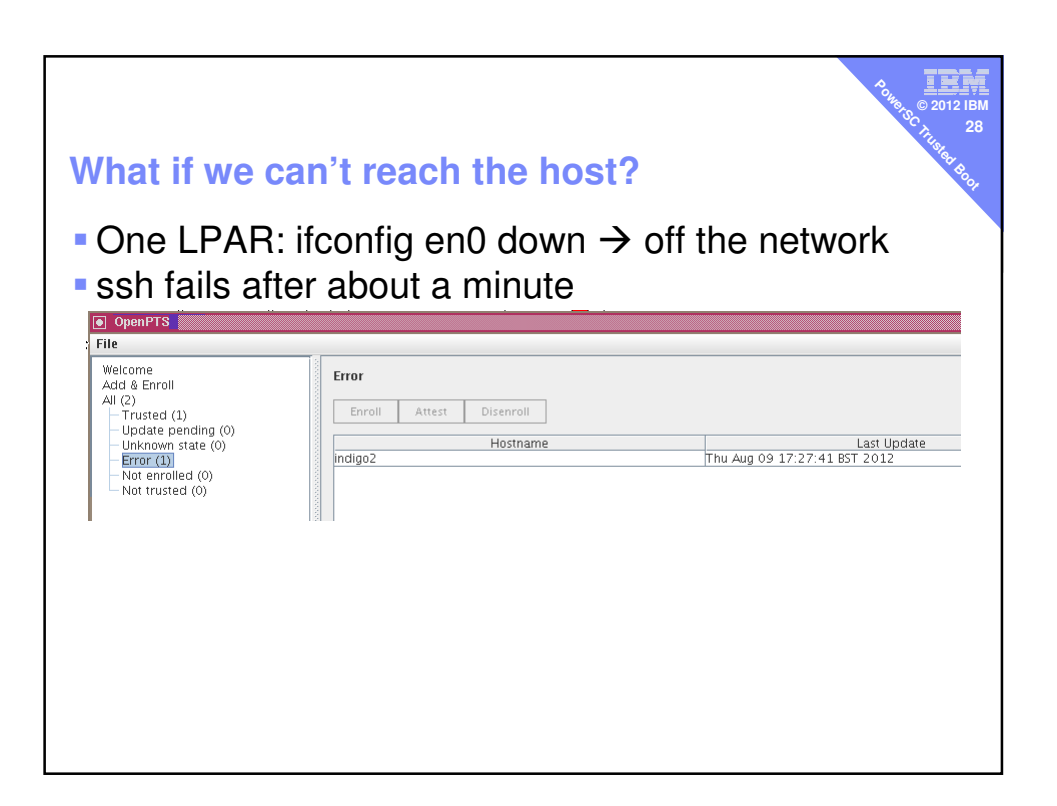

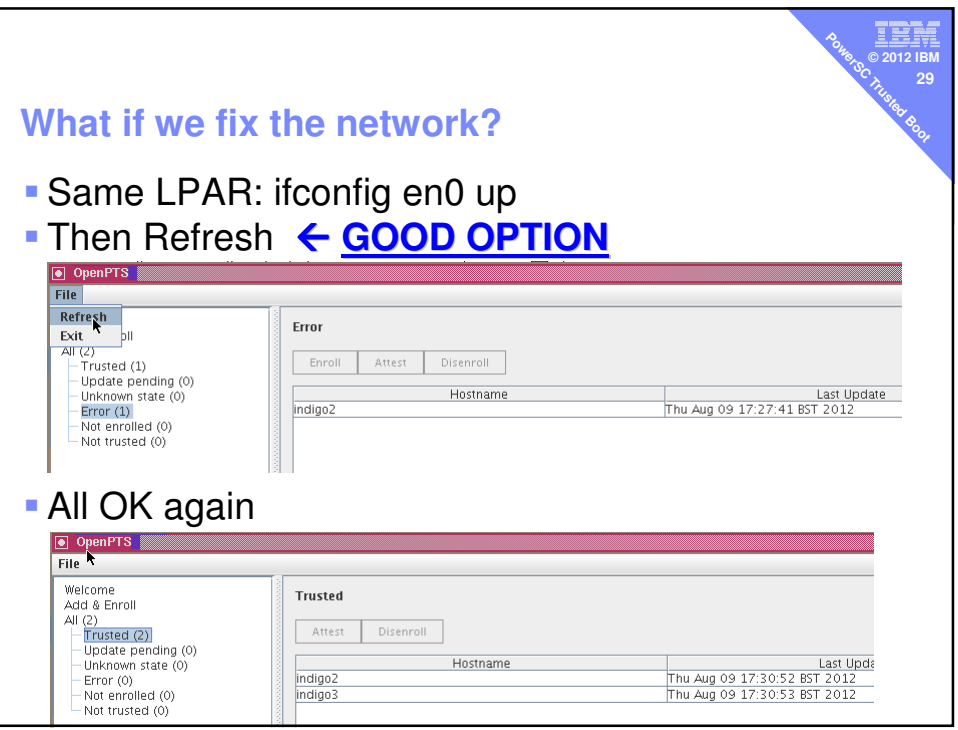

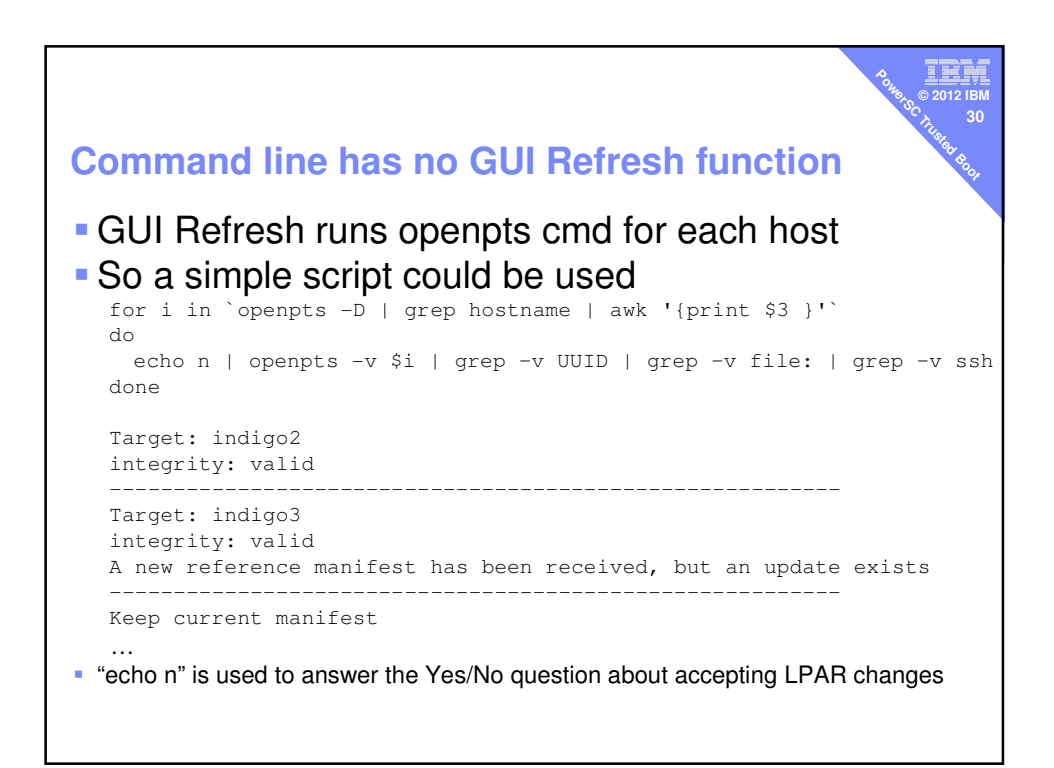

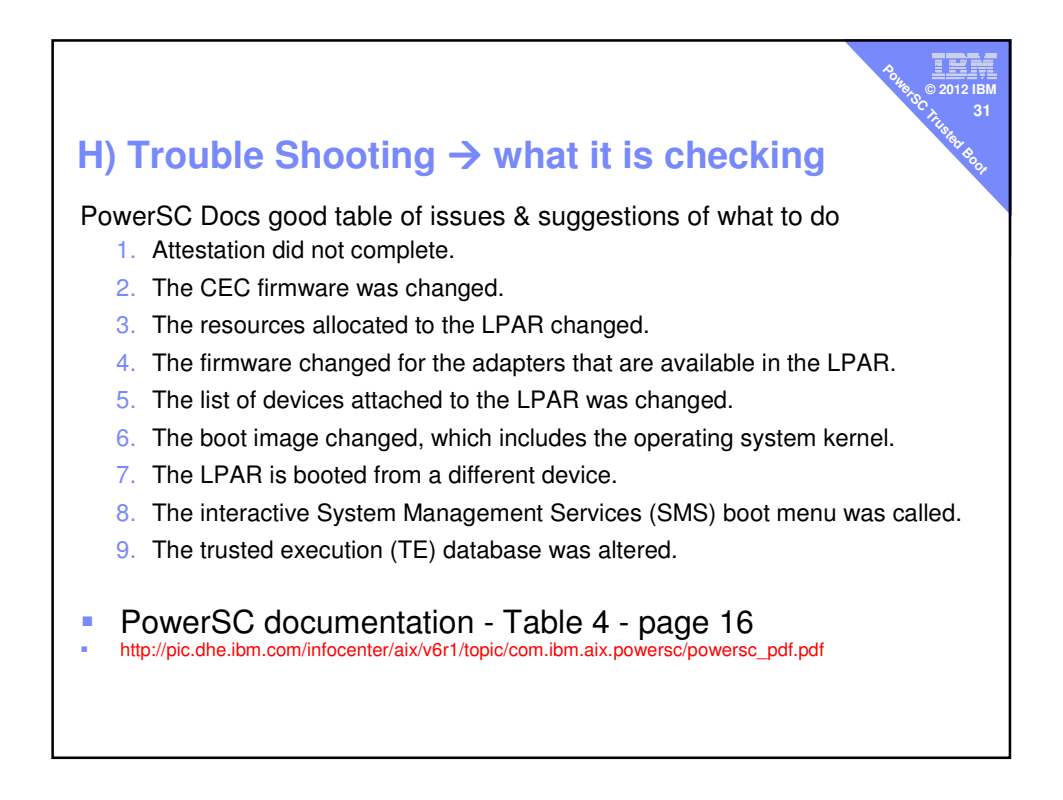

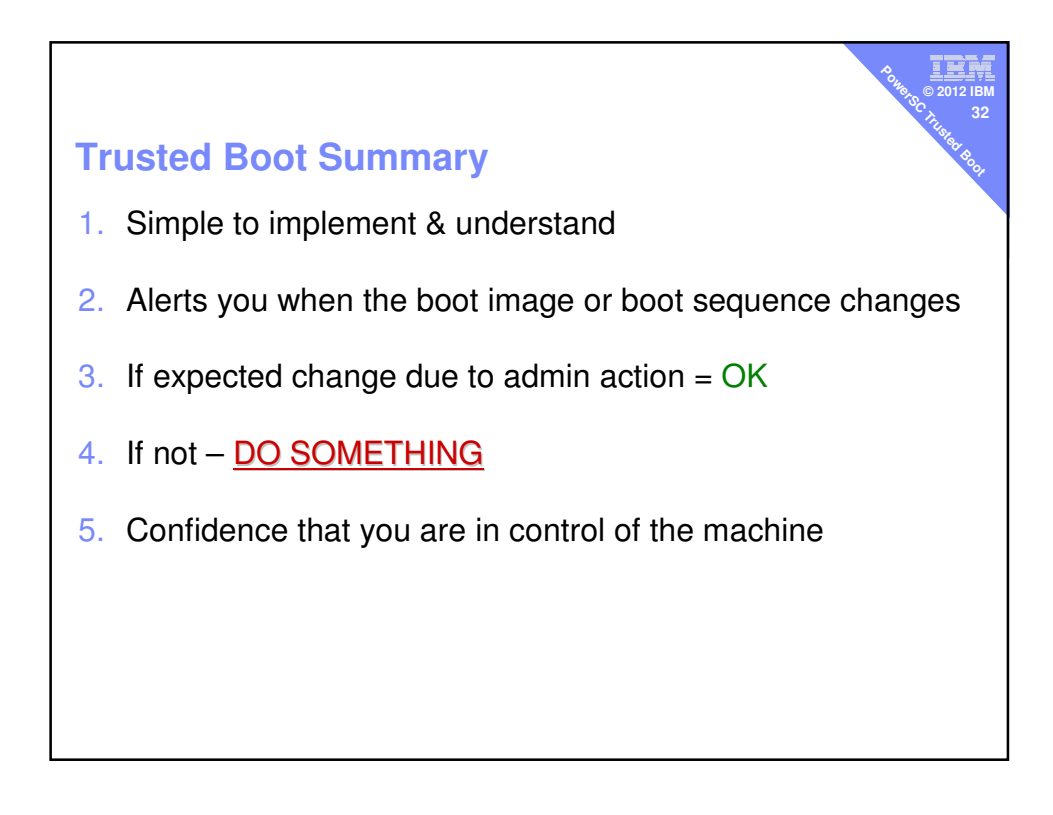